# <span id="page-0-0"></span>Design of High-Order Multirate General Additive Runge Kutta Schemes

Arash Sarshar, Steven Roberts, and Adrian Sandu

Computational Science Laboratory "Compute the Future!", Department of Computer Science, Virginia Polytechnic Institute and State University Blacksburg, VA 24060

Feb 26, 2019

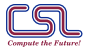

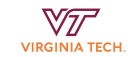

[Design of High-Order MRGARK Schemes.](#page-26-0) . [1/27] SIAM CSE19. Feb 26, 2018. Computational Science Lab (http://csl.cs.vt.edu)

### **Outline**

[Multirate GARK methods](#page-2-0)

- [Accuracy and order conditions](#page-7-0)
- [Coupled and decoupled MR GARK methods](#page-11-0)
- [Adaptivity and error control](#page-13-0)
- [Numerical experiments](#page-16-0)
- [Conclusions](#page-24-0)
- **[Bibliography](#page-25-0)**

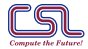

[Design of High-Order MRGARK Schemes.](#page-0-0) . [2/27] SIAM CSE19. Feb 26, 2018. Computational Science Lab (http://csl.cs.vt.edu)

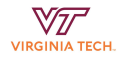

<span id="page-2-0"></span>Multirate systems involve mixed dynamics.

$$
y' = \sum_{\sigma=1}^{N} f^{\{\sigma\}}(y), \quad y(t_0) = y_0, \quad y(t) \in \mathbb{R}^d.
$$
  
\n
$$
y' = f(y) = f^{\{s\}}(y) + f^{\{f\}}(y), \quad y(t_0) = y_0, \quad y(t) \in \mathbb{R}^d,
$$
  
\n
$$
M = H/h.
$$

- $\triangleright$  Systems driven by hybrid dynamics that incur different time-scales.
- $\blacktriangleright$  Fast dynamics (shock waves, diffusion, electro/magneto waves) interact with slow ones (long range transport, reaction processes, nuclear decay).
- $\triangleright$  Multiple discretization lead to varying stiffness and evaluation costs of the right hand side partitions.

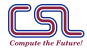

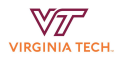

Desired features of a multirate time-stepping method

- $\blacktriangleright$  Flexible methods that work at different rates (M dependent coefficients).
- $\triangleright$  Treat different partitions of the system according to their stiffness (couple implicit and explicit methods).
- $\triangleright$  Avoid unnecessary computation cost (decouple stage computations across different partitions).
- $\triangleright$  Control both the error and the rates of integration in different partitions  $(H - M)$  adaptivity).

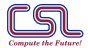

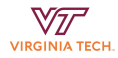

# We design of multirate methods using the GARK framework.

- $\blacktriangleright$  Multirating body of work is rich: Rice<sup>1</sup>, Andrus<sup>2</sup>, Gear and Wells, Kværnø and Rentrop<sup>3</sup> Bartel<sup>4</sup>, ...
- $\triangleright$  GARK framework developed by Sandu and Günther<sup>5</sup> describes a general methodology and order condition theory for partitioned Runge-Kutta schemes
- $\blacktriangleright$  Multirate GARK framework<sup>6</sup> lays out the order condition theory for MR GARK methods.
- $\triangleright$  We will consider methods discrete in all partitions

 $1$ Rice, ["Split Runge-Kutta methods for simultaneous equations".](#page-26-1)

<sup>2</sup>Andrus. ["Numerical Solution for Ordinary Differential Equations Separated into Subsystems";](#page-25-1) Andrus, ["Stability of a](#page-25-2) [multirate method for numerical integration of ODEs".](#page-25-2)

<sup>3</sup>Kværnø, ["Stability of multirate Runge-Kutta schemes";](#page-26-2) Kværnø and Rentrop, [Low order multirate Runge-Kutta methods in](#page-26-3) [electric circuit simulation](#page-26-3).

 $4$ Bartel and Günther, ["A multirate W-method for electrical networks in state-space formulation".](#page-25-3)

<sup>5</sup> Sandu and Günther, ["A generalized-structure approach to additive Runge-Kutta methods".](#page-26-4)

 $6$ Günther and Sandu, ["Multirate generalized additive Runge-Kutta methods".](#page-25-4)

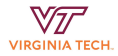

#### One step of a MR GARK scheme:

$$
Y_i^{\{s\}} = y_n + H \sum_{j=1}^{s^{\{s\}}} a_{i,j}^{\{s,s\}} f^{\{s\}} \left(Y_j^{\{s\}}\right) + h \sum_{\lambda=1}^M \sum_{j=1}^{s^{\{s\}}} a_{i,j}^{\{s,s\},\lambda} f^{\{f\}} \left(Y_j^{\{f,\lambda\}}\right), \quad i = 1, \ldots, s^{\{s\}},
$$
  

$$
Y_i^{\{f,\lambda\}} = \widetilde{y}_{n+(\lambda-1)/M} + H \sum_{j=1}^{s^{\{s\}}} a_{i,j}^{\{f,s,\lambda\}} f^{\{s\}} \left(Y_j^{\{s\}}\right) + h \sum_{j=1}^{s^{\{f\}}} a_{i,j}^{\{f,f\}} f^{\{f\}} \left(Y_j^{\{f,\lambda\}}\right), \quad i = 1, \ldots, s^{\{f\}},
$$
  

$$
\widetilde{y}_{n+\lambda/M} = \widetilde{y}_{n+(\lambda-1)/M} + h \sum_{i=1}^{s^{\{f\}}} b_i^{\{f\}} f^{\{f\}} \left(Y_i^{\{f,\lambda\}}\right), \quad \lambda = 1, \ldots, M,
$$

$$
y_{n+1} = \widetilde{y}_{n+M/M} + H \sum_{i=1}^{s^{\{s\}} b_i^{\{s\}} f^{\{s\}} \left(Y_i^{\{s\}}\right).
$$

 $M = 3$ 

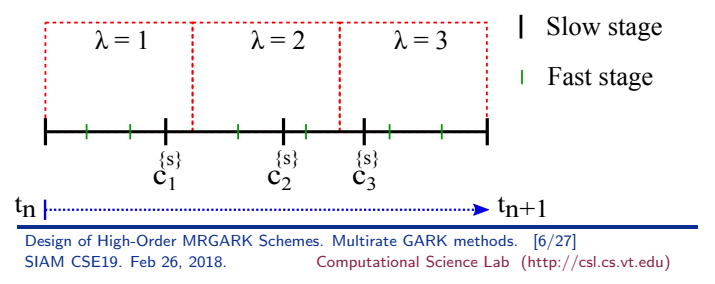

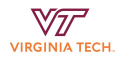

### Butcher tableau for a MR GARK method:

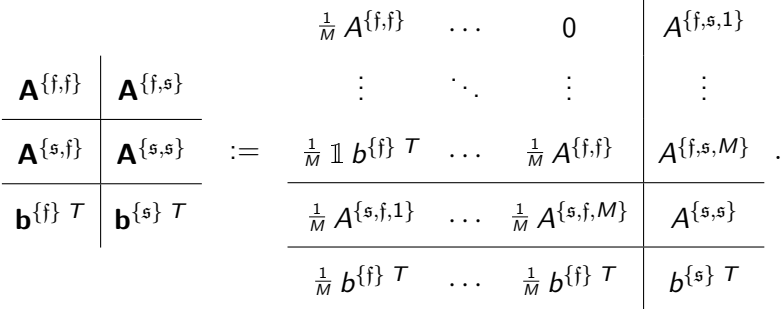

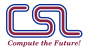

[Design of High-Order MRGARK Schemes.](#page-0-0) [Multirate GARK methods.](#page-2-0) [7/27] SIAM CSE19. Feb 26, 2018. Computational Science Lab (http://csl.cs.vt.edu)

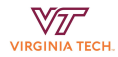

 $\mathbf{L}$ 

## <span id="page-7-0"></span>Order 3 coupling conditions for Internally consistent MR GARK

$$
\frac{M}{6} = \sum_{\lambda=1}^{M} b^{\{f\}} \, {}^{T} A^{\{f,s,\lambda\}} c^{\{s\}}, \qquad \text{(order 3)}
$$
\n
$$
\frac{M^2}{6} = \sum_{\lambda=1}^{M} b^{\{s\}} \, {}^{T} A^{\{s,f,\lambda\}} \left( (\lambda - 1) \mathbb{1} + c^{\{f\}} \right), \qquad \text{(order 3)}
$$

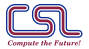

[Design of High-Order MRGARK Schemes.](#page-0-0) [Accuracy and order conditions.](#page-7-0) [8/27] SIAM CSE19. Feb 26, 2018. Computational Science Lab (http://csl.cs.vt.edu)

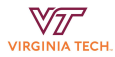

# Order 4 coupling conditions for Internally consistent MR GARK

$$
\frac{M^{2}}{8} = \sum_{\lambda=1}^{M} (\lambda - 1) b^{\{ \} \} T A^{\{ \} , s, \lambda \} c^{\{ s \}} \tag{order 4}
$$
\n
$$
+ \sum_{\lambda=1}^{M} b^{\{ \} \} T \left( c^{\{ \} \} \times A^{\{ \} , s, \lambda \} c^{\{ s \}} \right),
$$
\n
$$
\frac{M^{2}}{8} = b^{\{ s \} } T \sum_{\lambda=1}^{M} \left( c^{\{ s \} } \times \left( A^{\{ s, \} \lambda \} \left( (\lambda - 1) 1 + c^{\{ \} \} \right) \right) \right),
$$
\n
$$
\frac{M}{12} = \sum_{\lambda=1}^{M} b^{\{ \} \} } T A^{\{ s, s, \lambda \} } c^{\{ s \} \times 2},
$$
\n
$$
\frac{M^{3}}{12} = \sum_{\lambda=1}^{M} b^{\{ s \} } T A^{\{ s, \} , \lambda \} } c^{\{ \} \times 2} + \sum_{\lambda=1}^{M} (\lambda - 1)^{2} b^{\{ s \} } T A^{\{ s, \} , \lambda \} } 1 \tag{order 4}
$$
\n
$$
+ 2 \sum_{\lambda=1}^{M} (\lambda - 1) b^{\{ s \} } T A^{\{ s, \} , \lambda \} } c^{\{ \} \},
$$
\n
$$
\frac{M^{2}}{24} = \sum_{\lambda=1}^{M} b^{\{ s \} } T A^{\{ s, s \} } A^{\{ s, \} , \lambda \} } \left( (\lambda - 1) 1 + c^{\{ \} \} \right),
$$
\n
$$
\left( \text{order 4} \right)
$$

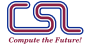

[Design of High-Order MRGARK Schemes.](#page-0-0) [Accuracy and order conditions.](#page-7-0) [9/27] SIAM CSE19. Feb 26, 2018. Computational Science Lab (http://csl.cs.vt.edu)

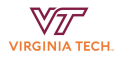

## More order 4 coupling conditions for Internally consistent MR GARK

$$
\frac{M}{24} = \sum_{\lambda=1}^{M} b^{\{s\}} T A^{\{s,f,\lambda\}} A^{\{f,s,\lambda\}} c^{\{s\}},
$$
\n(order 4)

\n
$$
\frac{M^3}{24} = \sum_{\lambda=1}^{M} \frac{(\lambda - 1)^2}{2} b^{\{s\}} T A^{\{s,f,\lambda\}} 1
$$
\n(order 4)

\n
$$
+ \sum_{\lambda=1}^{M} (\lambda - 1) b^{\{s\}} T A^{\{s,f,\lambda\}} c^{\{f\}} + \sum_{\lambda=1}^{M} b^{\{s\}} T A^{\{s,f,\lambda\}} A^{\{f,f\}} c^{\{f\}},
$$
\n(order 4)

\n
$$
\frac{M^2}{24} = \sum_{\lambda=1}^{M} \sum_{k=1}^{M} b^{\{f\}} T A^{\{f,s,k\}} c^{\{s\}} + \sum_{\lambda=1}^{M} b^{\{f\}} T A^{\{f,f\}} A^{\{f,s,\lambda\}} c^{\{s\}},
$$
\n(order 4)

\n
$$
\frac{M}{24} = \sum_{\lambda=1}^{M} b^{\{f\}} T A^{\{f,s,\lambda\}} A^{\{s,s\}} c^{\{s\}},
$$
\n(order 4)

\n
$$
\frac{M^3}{24} = \sum_{\lambda=1}^{M} \sum_{\lambda=1}^{M} b^{\{f\}} T A^{\{f,s,\lambda\}} A^{\{s,f,k\}} \left( (k-1) \mathbb{1} + c^{\{f\}} \right).
$$
\n(order 4)

[Design of High-Order MRGARK Schemes.](#page-0-0) [Accuracy and order conditions.](#page-7-0) [10/27] SIAM CSE19. Feb 26, 2018. Computational Science Lab (http://csl.cs.vt.edu)

 $\lambda=1$   $k=1$ 

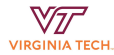

### Coupling order conditions in 2-color tree representation.

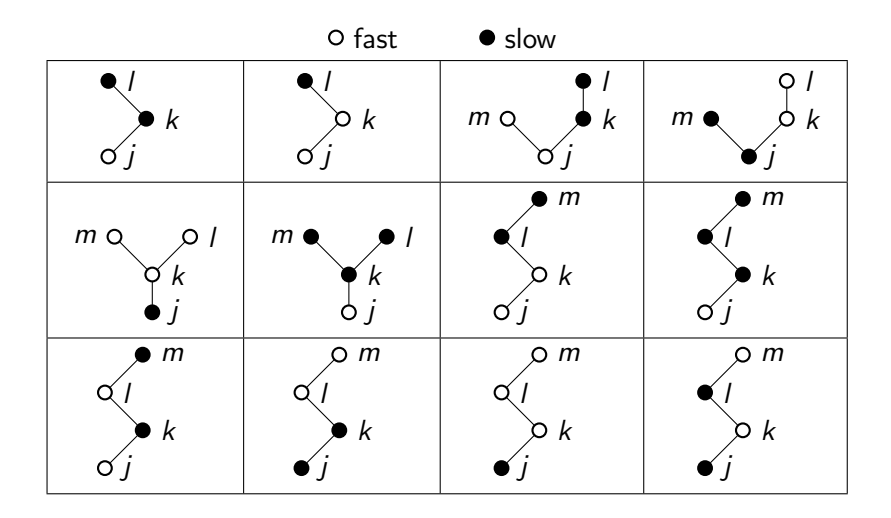

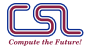

[Design of High-Order MRGARK Schemes.](#page-0-0) [Accuracy and order conditions.](#page-7-0) [11/27] SIAM CSE19. Feb 26, 2018. Computational Science Lab (http://csl.cs.vt.edu)

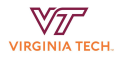

### <span id="page-11-0"></span>Examining the coupling structure reveals a pattern.

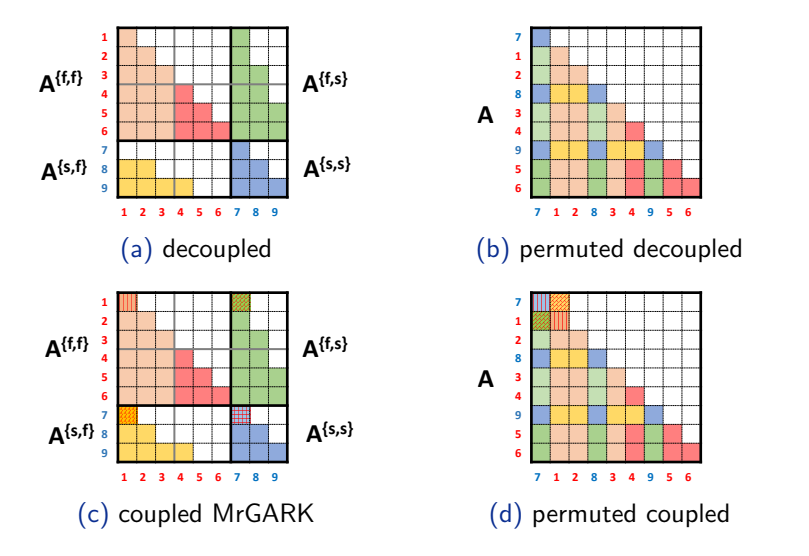

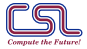

[Design of High-Order MRGARK Schemes.](#page-0-0) [Coupled and decoupled MR GARK methods.](#page-11-0) [12/27] SIAM CSE19. Feb 26, 2018. Computational Science Lab (http://csl.cs.vt.edu)

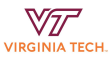

Decoupled methods are computationally more efficient.

- $\triangleright$  Opting in for better computational efficiency at the cost of losing some stability.
- ▶ Decoupled methods have complementary structure in the slow-to-fast and fast-to-slow coupling:

$$
\mathbf{A}^{\{\mathfrak{s},\mathfrak{f}\}}\times \mathbf{A}^{\{\mathfrak{f},\mathfrak{s}\}}\;{}^{\mathcal{T}}=\mathbf{0}_{\mathfrak{s}^{\{\mathfrak{s}\}}\times M\mathfrak{s}^{\{\mathfrak{f}\}}}.
$$

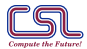

[Design of High-Order MRGARK Schemes.](#page-0-0) [Coupled and decoupled MR GARK methods.](#page-11-0) [13/27] SIAM CSE19. Feb 26, 2018. Computational Science Lab (http://csl.cs.vt.edu)

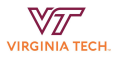

<span id="page-13-0"></span>Isolating the slow, fast and coupling error is a challenging task.

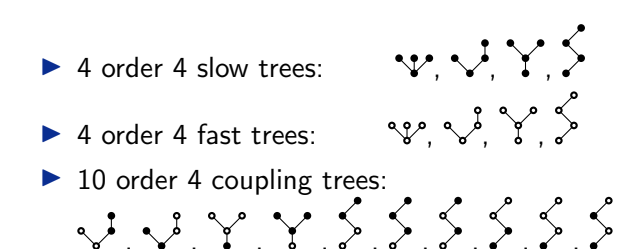

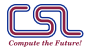

[Design of High-Order MRGARK Schemes.](#page-0-0) [Adaptivity and error control.](#page-13-0) [14/27] SIAM CSE19. Feb 26, 2018. Computational Science Lab (http://csl.cs.vt.edu)

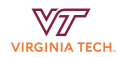

Controlling the step sizes by balancing the projected errors:

- Choose macro step size according to traditional error control theory.
- Choose step size ratio  $M$  to balance the projected slow and fast errors.

**,** 

$$
H_{\text{new}} = \text{fac} \cdot H \cdot (\widehat{\varepsilon}_{n+1})^{-\frac{1}{p}}
$$

$$
\widehat{\varepsilon}_{n+2}^{\{s\}} = \widehat{\varepsilon}_{n+2}^{\{f\}},
$$

$$
M_{\text{new}} \approx M \cdot \left(\frac{\widehat{\varepsilon}_{n+1}^{\{f\}}}{\widehat{\varepsilon}_{n+1}^{\{s\}}}\right)^{\frac{1}{q}}.
$$

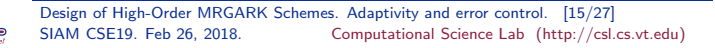

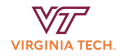

## Controlling the step sizes by balancing the projected errors vs computational cost:

- I Monitor the computational cost of evaluating right-hand-side pieces
- $\triangleright$  Solve an online univariate optimization to minimize function evaluation cost along with error

$$
\min_{\substack{H_{\text{new}}, M_{\text{new}}} \atop M_{\text{new}}} \frac{t^{\{s\}} + M_{\text{new}} t^{\{f\}}}{H_{\text{new}}} \quad \text{subject to} \quad \widehat{\varepsilon}_{n+2} = 1,
$$
\n
$$
\min_{M_{\text{new}}} \frac{t^{\{s\}} + M_{\text{new}} t^{\{f\}}}{H} \left( \widehat{\varepsilon}_{n+1}^{\{s\}} + \widehat{\varepsilon}_{n+1}^{\{f\}} \cdot \frac{M^q}{M_{\text{new}}^q} \right)^{\frac{1}{q+1}}.
$$

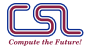

[Design of High-Order MRGARK Schemes.](#page-0-0) [Adaptivity and error control.](#page-13-0) [16/27] SIAM CSE19. Feb 26, 2018. Computational Science Lab (http://csl.cs.vt.edu)

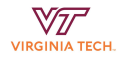

# <span id="page-16-0"></span>Overview of type-A Multirate GARK methods developed:

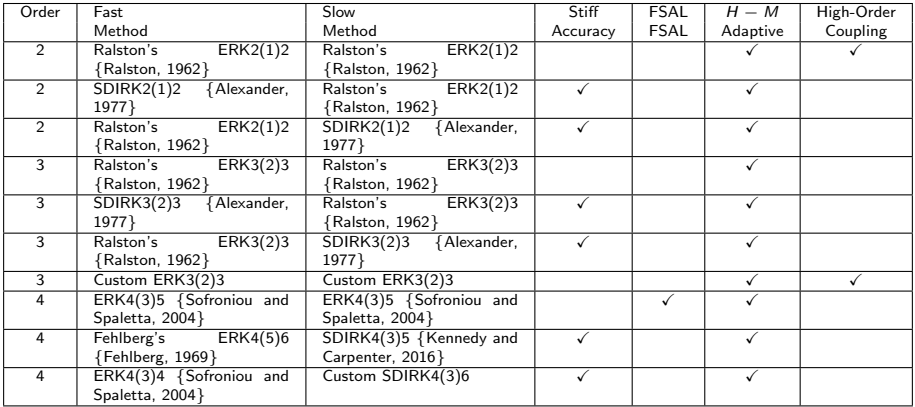

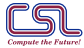

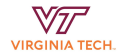

### Overview of type-S Multirate GARK methods developed:

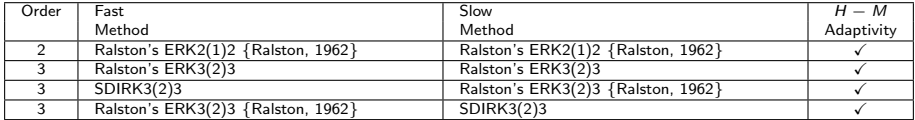

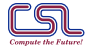

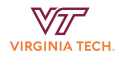

### Component partitioning test

We use the reaction-diffusion equation:

$$
u_t = \nabla \cdot (D(x, y)\nabla u) + 10(1 - u^2)(u + 0.6), \quad x, y \in \Omega,
$$
  
\n
$$
u(x, y, 0) = 2 \exp \left(-10(x - 0.5)^2 - 10(y + 0.1)^2\right),
$$
  
\n
$$
D(x, y) = 0.1 \sum_{i=1}^{3} e^{-100(x - 0.5)^2 + (y - y_i)^2},
$$
  
\n
$$
D(x, y)\nabla u \cdot \vec{n} = 0, \qquad x, y \in \partial\Omega, \ t \in [0, t_F].
$$

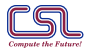

[Design of High-Order MRGARK Schemes.](#page-0-0) [Numerical experiments.](#page-16-0) [19/27] SIAM CSE19. Feb 26, 2018. Computational Science Lab (http://csl.cs.vt.edu)

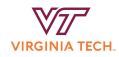

### Slow and fast partitions are defined on mesh points.

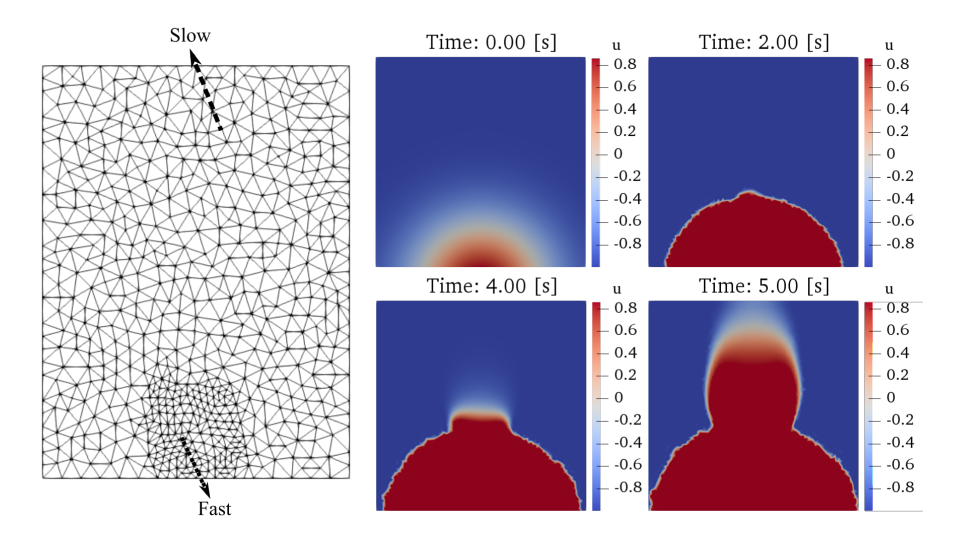

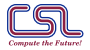

[Design of High-Order MRGARK Schemes.](#page-0-0) [Numerical experiments.](#page-16-0) [20/27] SIAM CSE19. Feb 26, 2018. Computational Science Lab (http://csl.cs.vt.edu)

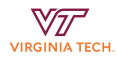

### Convergence diagram for component partitioning test

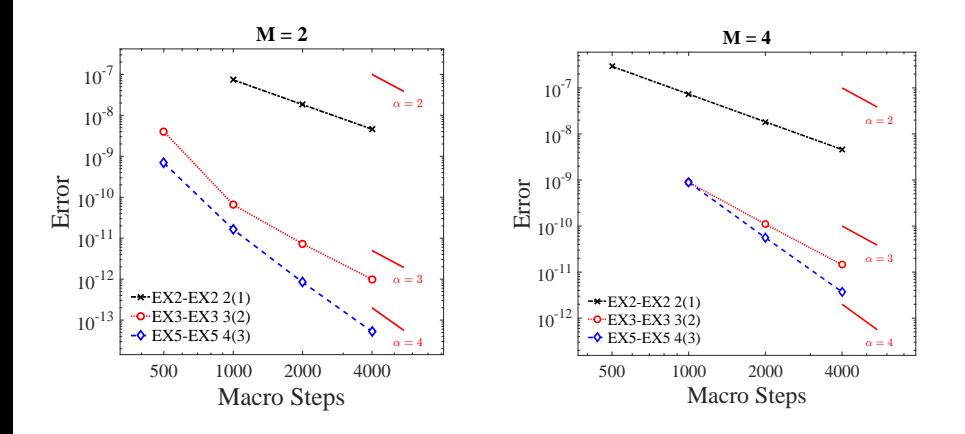

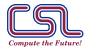

[Design of High-Order MRGARK Schemes.](#page-0-0) [Numerical experiments.](#page-16-0) [21/27] SIAM CSE19. Feb 26, 2018. Computational Science Lab (http://csl.cs.vt.edu)

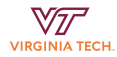

### Additive partitioning test

We use the advection-diffusion equation:

$$
u_t - \varepsilon \nabla^2 u + w \cdot \nabla u = 0 \text{ in } \Omega, \quad u = 0 \text{ on } \partial \Omega,
$$
  

$$
w = \begin{bmatrix} 2y(1 - x^2) \\ -2x(1 - y^2) \end{bmatrix}.
$$

A Streamline Upwind Petrov-Galerkin (SUPG) spatial discretization is used, which leads to a semi-discrete system of linear ODEs:

$$
\mathbf{M}^{h}u_{t}^{h}=\mathbf{A} u^{h}+(\vec{n}+\vec{n}^{\text{stab}}) u^{h},
$$

[Design of High-Order MRGARK Schemes.](#page-0-0) [Numerical experiments.](#page-16-0) [22/27] SIAM CSE19. Feb 26, 2018. Computational Science Lab (http://csl.cs.vt.edu)

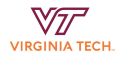

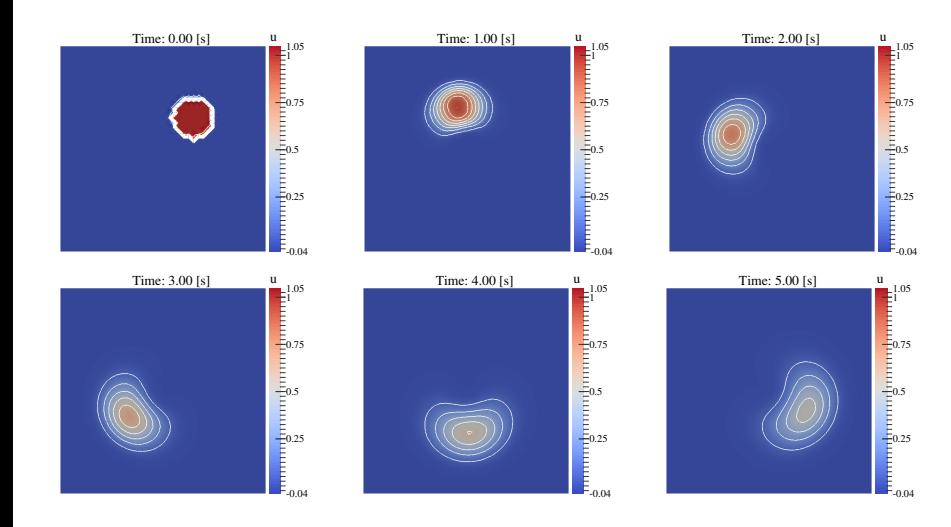

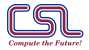

[Design of High-Order MRGARK Schemes.](#page-0-0) [Numerical experiments.](#page-16-0) [23/27] SIAM CSE19. Feb 26, 2018. Computational Science Lab (http://csl.cs.vt.edu)

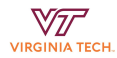

### Convergence diagram for additive partitioning test

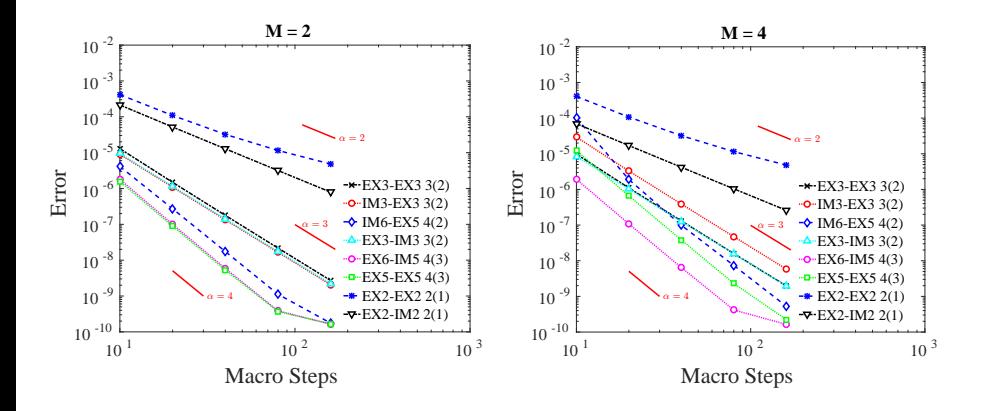

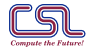

[Design of High-Order MRGARK Schemes.](#page-0-0) [Numerical experiments.](#page-16-0) [24/27] SIAM CSE19. Feb 26, 2018. Computational Science Lab (http://csl.cs.vt.edu)

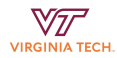

## <span id="page-24-0"></span>Conclusions

- ▶ MR GARK EX-EX, EX-IM and IM-EX methods of up to order 4
- $\blacktriangleright$  Applied to component and operator splitting systems
- $\blacktriangleright$  Developed adaptivity strategies
- $\triangleright$  What about stability considerations and Implicit-Implicit methods?
	- ▶ Steven Robert's talk on Friday (MS390)
- $\blacktriangleright$  What if you need full control over the fast system?
	- ▶ Adrian Sandu's talk on Friday (MS358)
	- $\blacktriangleright$  <arxiv.org/abs/1802.07188>
	- $\blacktriangleright$  <arxiv.org/abs/1812.00808>
- $\triangleright$  Where can I find the coefficients ?
	- $\triangleright$  <arxiv.org/abs/1804.07716>
	- $\blacktriangleright$  <wolfr.am/BsWkAHiM>
	- $\blacktriangleright$  MatlODE package

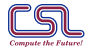

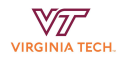

# <span id="page-25-0"></span>Bibliography I

- <span id="page-25-1"></span>F J.F. Andrus. "Numerical Solution for Ordinary Differential Equations Separated into Subsystems". In: SIAM Journal on Numerical Analysis 16.4 (1979), pp. 605–611.
	- J.F. Andrus. "Stability of a multirate method for numerical integration of ODEs". In: Computers Math. Applic 25 (1993), pp. 3–14.
- <span id="page-25-3"></span>F A. Bartel and M. Günther. "A multirate W-method for electrical networks in state-space formulation". In: Journal of Computational Applied Mathematics 147.2 (2002), 411–425. ISSN: 0377-0427. DOI: [10.1016/S0377-0427\(02\)00476-4](https://doi.org/10.1016/S0377-0427(02)00476-4).
- <span id="page-25-4"></span>F M. Günther and A. Sandu. "Multirate generalized additive Runge-Kutta methods". In: Numerische Mathematik 133.3 (2016), pp. 497-524. DOI: [10.1007/s00211-015-0756-z](https://doi.org/10.1007/s00211-015-0756-z).

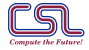

<span id="page-25-2"></span>F

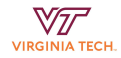

# <span id="page-26-0"></span>Bibliography II

- <span id="page-26-2"></span>F A. Kværnø. "Stability of multirate Runge-Kutta schemes". In: International Journal of Differential Equations and Applications 1.1 (2000), 97–105.
	- A. Kværnø and P. Rentrop. Low order multirate Runge-Kutta methods in electric circuit simulation. 1999. URL: <citeseer.ist.psu.edu/629589.html>.
	- J.R. Rice. "Split Runge-Kutta methods for simultaneous equations". In: Journal of Research of the National Institute of Standards and Technology 60.B (1960).
	- A. Sandu and M. Günther. "A generalized-structure approach to additive Runge-Kutta methods". In: SIAM Journal on Numerical Analysis 53.1 (2015), pp. 17–42. DOI: [10.1137/130943224](https://doi.org/10.1137/130943224).

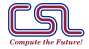

<span id="page-26-3"></span>譶

<span id="page-26-1"></span>F

<span id="page-26-4"></span>譶

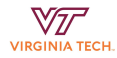